## **Fighting Bots**

Christian Wenz

## **Overview**

Automated bots plaster weblogs and other websites with spam, submitting comment forms without any user interaction. The NoBot control in the ASP.NET AJAX Control Toolkit can help fight those bots.

## **Steps**

One common approach to defeat bots is to use CAPTCHAs—Completely Automated Public Turing test to tell Computers and Humans Apart. A Turing test was originally a test where someone needed to decide whether a communication partner is a human or a machine. In the web, a CAPTCHA usually consists of an image with some distorted letters on it. The idea is that only a human can read the letters on the image, whereas OCR algorithms will fail.

There are several advantages and disadvantages to this approach, but a discussion of this is beyond the scope of this tutorial. There is however a control in the ASP.NET AJAX Control Toolkit which provides a similar approach: **NoBot**. It is easier to overcome than a CAPTCHA, but is very easy to use and fares extremely well on websites like blogs where it is considered a success if most spam attempts are defeated, which the **NoBot** control can do.

**NoBot** intercepts the postback of the current ASP.NET web form if at least one of these conditions is met:

- The browser fails to solve a JavaScript puzzle (for instance when JavaScript is deactivated)
- The user submitted the form to fast
- The client IP address submitted the form too often in a certain period of time.

In order to check for these conditions, the **NoBot** control requires these attributes (all of them optional):

- **ResponseMinimumDelaySeconds**—minimum amount of seconds between postbacks
- **CutoffWindowSeconds**—length of time interval in which postbacks from one IP are measures
- **CutoffMaximumInstances**—maximum amount of seconds per time interval

The following markup demands that at least two seconds elapse between postbacks and that there are only five postbacks or less within a 30 seconds interval:

```
<ajaxToolkit:NoBot ID="nb" runat="server" 
  CutoffMaximumInstances="5" CutoffWindowSeconds="30"
   ResponseMinimumDelaySeconds="2" />
```
Then—as usual—make sure to include the **ScriptManager** in the page so that the ASP.NET AJAX library is loaded and the Control Toolkit can be used:

```
<asp:ScriptManager ID="asm" runat="server" />
```
Since most of the checks **NoBot** is doing occur on the server side, you need to check the result of these validations. This can be done by calling **NoBot**'s **IsValid()** method. It has one argument (as an **out** parameter/**ByRef** parameter) which is of type **NoBotState**. Its string representation contains the reason when the check fails and **Valid** otherwise. The following code outputs a message according to **NoBot**'s result:

```
<script runat="server">
   Sub Page_Load()
    If Page.IsPostBack Then
       Dim state As NoBotState
       If Not nb.IsValid(state) Then
         Label1.Text = "Data refused (" + 
   HttpUtility.HtmlEncode(state.ToString()) + ")"
       Else
         Label1.Text = "Data entered."
       End If
    End If
  End Sub
</script>
```
Finally, you need a form to submit—and a label element to output the message, and you are done!

```
Your comment:
<asp:TextBox ID="TextBox1" runat="server" TextMode="MultiLine" 
  />\langlebr />
<input type="submit" id="Submit1" runat="server" value="Submit 
   Form" /><br />
<asp:Label ID="Label1" runat="server" />
```
When you run this script and deactivate JavaScript or submit the form within the first two seconds or submit the form seven times within thirty seconds, you will get an error message. However use this control wisely, since only about 90-95% of users have JavaScript activated, therefore 5-10% of users will fail **NoBot**'s test.

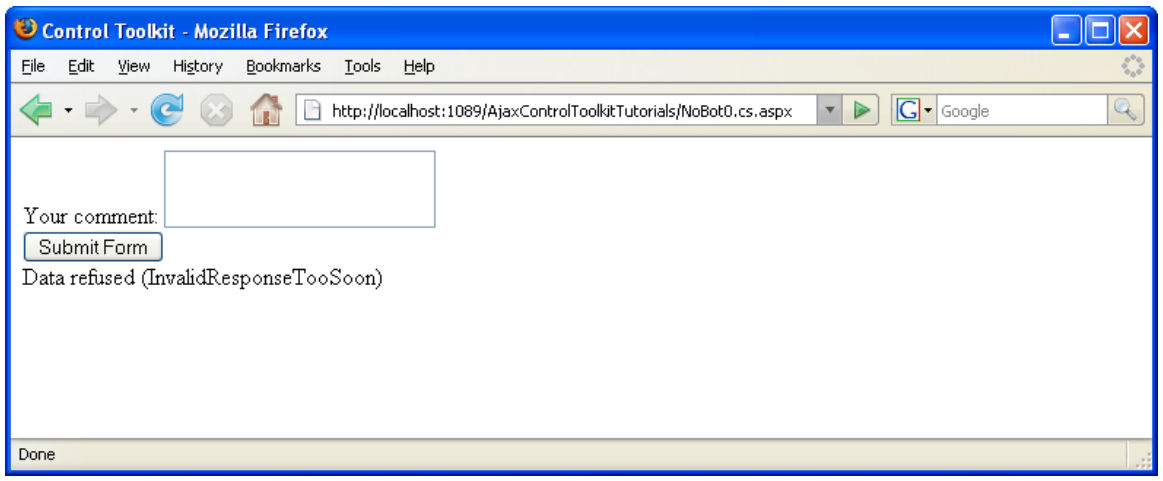

**This error message could have been caused by a bot**